Mastercam

- 13 ISBN 9787111322955
- 10 ISBN 7111322959

出版时间:2011-1

页数:257

版权说明:本站所提供下载的PDF图书仅提供预览和简介以及在线试读,请支持正版图书。

#### www.tushu111.com

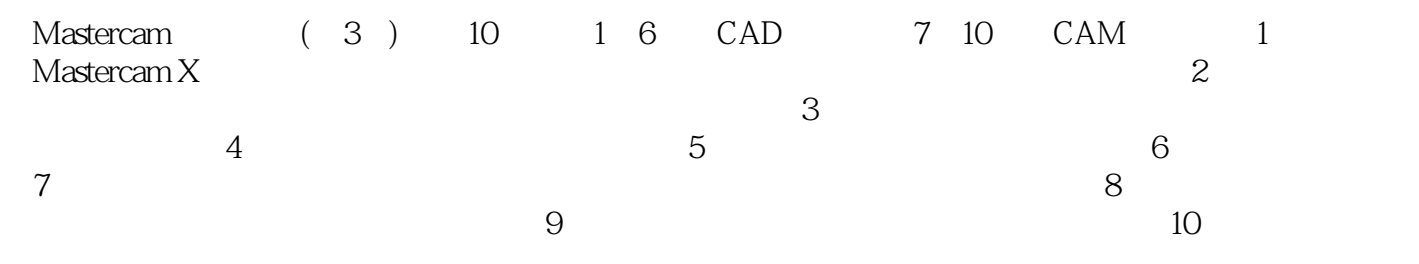

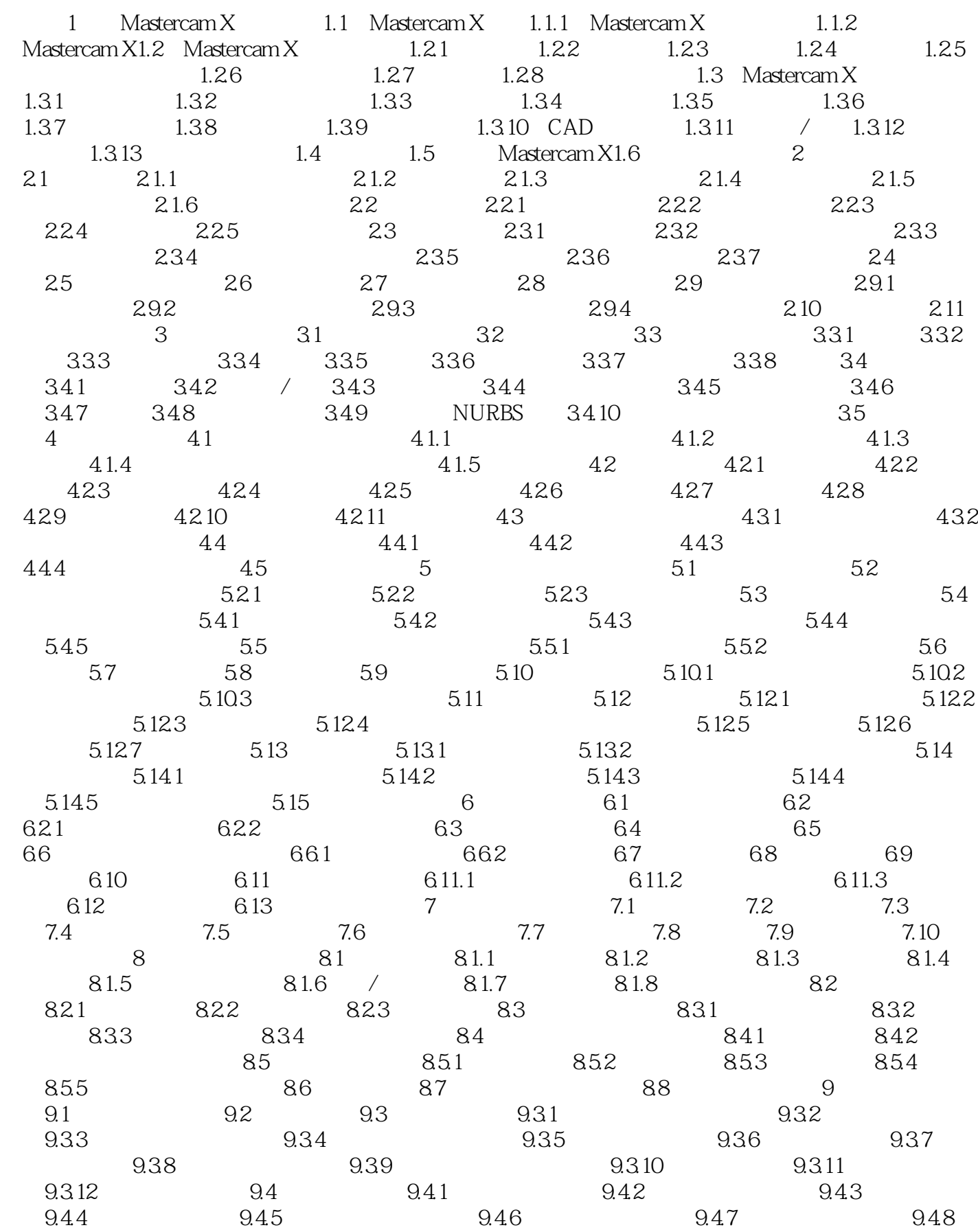

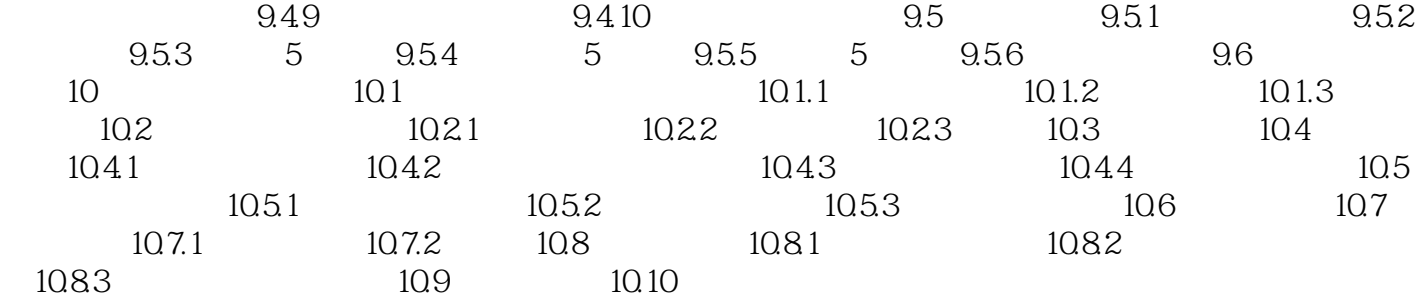

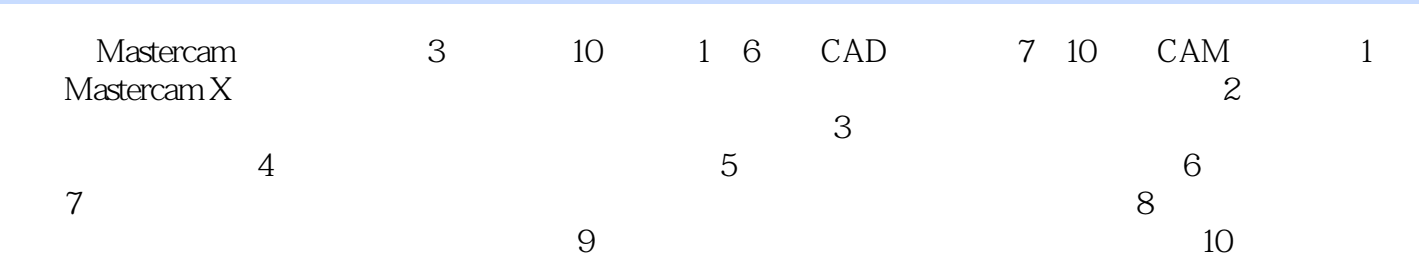

本站所提供下载的PDF图书仅提供预览和简介,请支持正版图书。

:www.tushu111.com